# <span id="page-0-0"></span>Class Transformer One of the Best-Kept Java Secrets

Bernd Müller

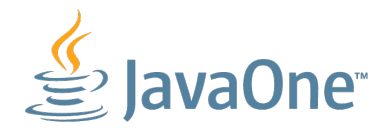

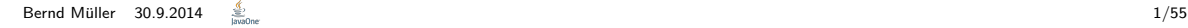

#### Alternative Title

## How to pass ALL unit tests ;-)

## <span id="page-2-0"></span>Speaker Introduction

- $\triangleright$  Prof. Computer Science, Ostfalia University, Germany
- $\blacktriangleright$  Book author (JSF, JPA, JBoss Seam, ...)

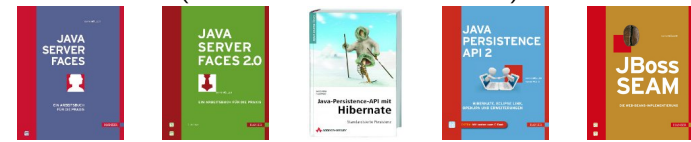

- ▶ Member EGs JSR 344 (JSF 2.2) und JSR 338 (JPA 2.1)
- $\triangleright$  CEO PMST GmbH

 $\blacktriangleright$  ...

## <span id="page-3-0"></span>**Outline**

- $\blacktriangleright$  Class Loader
- $\blacktriangleright$  Class Transformer
	- $\blacktriangleright$  Redefinition
	- $\blacktriangleright$  Retransformation

#### <span id="page-4-0"></span>**Motivation**

- $\blacktriangleright$  Bad News:
	- $\triangleright$  For application developers probably no utilizable knowledge
	- $\blacktriangleright$  Framework developers will already know

### <span id="page-5-0"></span>**Motivation**

- $\blacktriangleright$  Bad News:
	- $\triangleright$  For application developers probably no utilizable knowledge
	- $\blacktriangleright$  Framework developers will already know
- Good News:
	- $\triangleright$  For Java developers it pays off to know what goes on behind the scenes
	- ▶ You will understand some things better and therefore get better
	- $\triangleright$  Eventually you will have some fun (see unit tests)

#### <span id="page-6-0"></span>Class Loader

or

#### How classes get into the VM

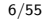

<span id="page-7-0"></span> $\triangleright$  Class loader working in background thus negligible for *Hello World* class programs

- <span id="page-8-0"></span> $\triangleright$  Class loader working in background thus negligible for *Hello World* class programs
- $\triangleright$  Shown for Java 1.1 FQN not sufficient: *Java is not type-safe*, Vijay Saraswat, AT&T Research, 1997

- <span id="page-9-0"></span> $\triangleright$  Class loader working in background thus negligible for *Hello World* class programs
- $\triangleright$  Shown for Java 1.1 FQN not sufficient: *Java is not type-safe*, Vijay Saraswat, AT&T Research, 1997
- $\blacktriangleright$  In Java 1.2 new class loader architecture, remained valid since then

- <span id="page-10-0"></span> $\triangleright$  Class loader working in background thus negligible for *Hello World* class programs
- $\triangleright$  Shown for Java 1.1 FQN not sufficient: *Java is not type-safe*, Vijay Saraswat, AT&T Research, 1997
- $\blacktriangleright$  In Java 1.2 new class loader architecture, remained valid since then
- $\triangleright$  Some methods in SDK classes have parameter of type ClassLoader and there are implementations of abstract class ClassLoader

- <span id="page-11-0"></span> $\triangleright$  Class loader working in background thus negligible for *Hello World* class programs
- $\triangleright$  Shown for Java 1.1 FQN not sufficient: *Java is not type-safe*, Vijay Saraswat, AT&T Research, 1997
- $\blacktriangleright$  In Java 1.2 new class loader architecture, remained valid since then
- $\triangleright$  Some methods in SDK classes have parameter of type ClassLoader and there are implementations of abstract class ClassLoader
- $\triangleright$  Class loader important for Java EE. What the spec says ...

# <span id="page-12-0"></span>Java EE 6 (JSR 316)

#### $\blacktriangleright$  EE.8.3 Class Loading Requirements

The Java EE specification purposely does not define the exact types and arrangements of class loaders that must be used by a Java EE product. Instead, the specification defines requirements in terms of what classes must or must not be visible to components. A Java EE product is free to use whatever class loaders it chooses to meet these requirements. Portable applications must not depend on the types of class loaders used or the hierarchical arrangement of class loaders, if any. Applications should use the techniques described in Section EE.8.2.5, "Dynamic Class Loading" if they need to load classes dynamically.

### <span id="page-13-0"></span>Class Loader Basics

- $\triangleright$  VM
	- $\blacktriangleright$  loads
	- $\blacktriangleright$  links
	- $\blacktriangleright$  and initializes

classes and interfaces dynamically

### <span id="page-14-0"></span>Class Loader Basics

- $\triangleright$  VM
	- $\blacktriangleright$  loads
	- $\blacktriangleright$  links
	- $\blacktriangleright$  and initializes

classes and interfaces dynamically

 $\triangleright$  Loading: Find binary representation of class or interface type for some name and create class/interface out of this

### <span id="page-15-0"></span>Class Loader Basics

- $\triangleright$  VM
	- $\blacktriangleright$  loads
	- $\blacktriangleright$  links
	- $\blacktriangleright$  and initializes

classes and interfaces dynamically

- $\triangleright$  Loading: Find binary representation of class or interface type for some name and create class/interface out of this
- $\triangleright$  Linking: Insert class/interface in actual runtime state of VM to ensure it can be used

### <span id="page-16-0"></span>Class Loader Basics

- $\triangleright$  VM
	- $\blacktriangleright$  loads
	- $\blacktriangleright$  links
	- $\blacktriangleright$  and initializes

classes and interfaces dynamically

- $\triangleright$  Loading: Find binary representation of class or interface type for some name and create class/interface out of this
- $\triangleright$  Linking: Insert class/interface in actual runtime state of VM to ensure it can be used
- $\blacktriangleright$  Initializing: Execute initialization method  $\le$ clinit>

# <span id="page-17-0"></span>Loading and Linking

▶ Loading creates (with some basic checks) a Class object which can't be used yet

# <span id="page-18-0"></span>Loading and Linking

- ▶ Loading creates (with some basic checks) a Class object which can't be used yet
- $\blacktriangleright$  Linking consists of:
	- $\blacktriangleright$  Verification
	- $\blacktriangleright$  Preparation
	- $\blacktriangleright$  Resolution

## <span id="page-19-0"></span>Verification

 $\triangleright$  Verification checks that class will "behave well" and does not cause runtime problems

# <span id="page-20-0"></span>Verification

- $\triangleright$  Verification checks that class will "behave well" and does not cause runtime problems
- $\blacktriangleright$  Some checks:
	- $\triangleright$  Constant Pool consistent
	- $\triangleright$  No overriding of final methods
	- $\blacktriangleright$  Methods respect access control
	- $\triangleright$  Methods called with correct number and types of parameters
	- $\triangleright$  Byte code does not manipulate stack
	- $\triangleright$  Variables initialized before usage
	- $\triangleright$  Values assigned to variables type compatible
	- $\triangleright$  Call to superclass constructor first statement in constructor
	- $\blacktriangleright$  . . . .

# <span id="page-21-0"></span>Verification

- $\triangleright$  Verification checks that class will "behave well" and does not cause runtime problems
- $\blacktriangleright$  Some checks:
	- $\triangleright$  Constant Pool consistent
	- $\triangleright$  No overriding of final methods
	- $\blacktriangleright$  Methods respect access control
	- $\triangleright$  Methods called with correct number and types of parameters
	- $\triangleright$  Byte code does not manipulate stack
	- $\triangleright$  Variables initialized before usage
	- $\triangleright$  Values assigned to variables type compatible
	- $\triangleright$  Call to superclass constructor first statement in constructor
	- $\blacktriangleright$  ...
- If violated a Verify Error is thrown

### Verfication: Recent Example

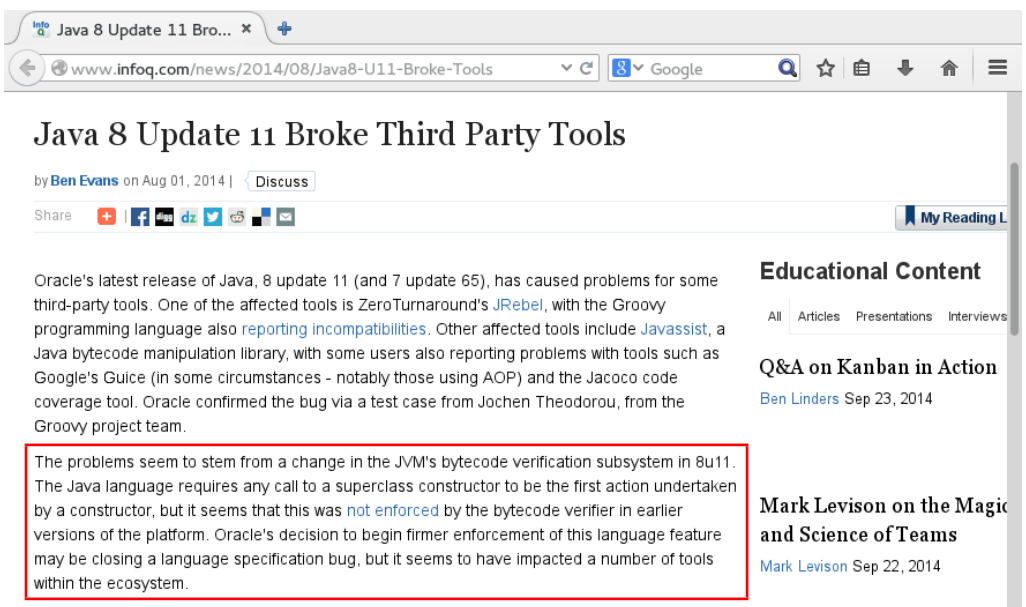

a carried the communication of the communication of the communication of the communication of the communication

<span id="page-23-0"></span> $\blacktriangleright$  Preparation:

Ensures storage is allocated for class and class variables can be initialized. However, initialization is not performed and no byte code is executed

#### <span id="page-24-0"></span> $\blacktriangleright$  Preparation:

Ensures storage is allocated for class and class variables can be initialized. However, initialization is not performed and no byte code is executed

#### $\blacktriangleright$  Resolution:

Checks that all referenced classes are loaded. If not these classes get loaded

#### <span id="page-25-0"></span> $\blacktriangleright$  Preparation:

Ensures storage is allocated for class and class variables can be initialized. However, initialization is not performed and no byte code is executed

#### $\blacktriangleright$  Resolution:

Checks that all referenced classes are loaded. If not these classes get loaded

 $\triangleright$  If all classes are loaded, initialization is performed (class variables and static initializer blocks)

#### <span id="page-26-0"></span> $\blacktriangleright$  Preparation:

Ensures storage is allocated for class and class variables can be initialized. However, initialization is not performed and no byte code is executed

#### $\blacktriangleright$  Resolution:

Checks that all referenced classes are loaded. If not these classes get loaded

- $\triangleright$  If all classes are loaded, initialization is performed (class variables and static initializer blocks)
- If completed class is ready to be used

#### <span id="page-27-0"></span>Java Doc ClassLoader

public abstract class ClassLoader extends Object

A class loader is an object that is responsible for loading classes. The class ClassLoader is an abstract class. . . .

Every Class object contains a reference to the ClassLoader that defined it. . . .

Applications implement subclasses of ClassLoader in order to extend the manner in which the Java virtual machine dynamically loads classes.

Class loaders may typically be used by security managers to indicate security domains.

#### Java Doc ClassLoader (cont'd)

The ClassLoader class uses a delegation model to search for classes and resources. Each instance of ClassLoader has an associated parent class loader. When requested to find a class or resource, a ClassLoader instance will delegate the search for the class or resource to its parent class loader before attempting to find the class or resource itself. The virtual machine's built-in class loader, called the "bootstrap class loader", does not itself have a parent but may serve as the parent of a ClassLoader instance.

Class loaders that support concurrent loading of classes are known as parallel capable class loaders and are required to register themselves at their class initialization time by invoking the ClassLoader.registerAsParallelCapable method. Note that the ClassLoader class is registered as parallel capable by default. However, its subclasses still need to register themselves if they are parallel capable. In environments in which the delegation model is not strictly hierarchical, class loaders need to be parallel capable, . . .

<span id="page-29-0"></span> $\triangleright$  Chicken and egg problem: creation of class loader instance requires that class loader is already loaded. Who did it?

- <span id="page-30-0"></span> $\triangleright$  Chicken and egg problem: creation of class loader instance requires that class loader is already loaded. Who did it?
- $\triangleright$  Class Loader is ordinary class and extends Object. Object must already be loaded. Who did it?

- <span id="page-31-0"></span> $\triangleright$  Chicken and egg problem: creation of class loader instance requires that class loader is already loaded. Who did it?
- $\triangleright$  Class Loader is ordinary class and extends Object. Object must already be loaded. Who did it?
- $\triangleright$  Mentioned in Java doc: bootstrap class loader

- <span id="page-32-0"></span> $\triangleright$  Chicken and egg problem: creation of class loader instance requires that class loader is already loaded. Who did it?
- $\triangleright$  Class Loader is ordinary class and extends Object. Object must already be loaded. Who did it?
- $\triangleright$  Mentioned in Java doc: bootstrap class loader
- $\triangleright$  Because of delegation model a hierarchy is formed: All class loaders have a parent. Exception is bootstrap class loader

## <span id="page-33-0"></span>Class Loader Hierarchy

#### $\blacktriangleright$  Bootstrap class loader

- $\triangleright$  Very early instantiated at VM start
- $\blacktriangleright$  Usually implemented native
- $\triangleright$  Virtually belongs to VM
- ▶ Loads system JARs, e.g. rt.jar
- $\triangleright$  Does not verify
- ▶ Path property: sun.boot.class.path

## <span id="page-34-0"></span>Class Loader Hierarchy

#### $\blacktriangleright$  Bootstrap class loader

- $\triangleright$  Very early instantiated at VM start
- $\blacktriangleright$  Usually implemented native
- $\triangleright$  Virtually belongs to VM
- $\blacktriangleright$  Loads system JARs, e.g.  $rt$ . jar
- $\triangleright$  Does not verify
- ▶ Path property: sun.boot.class.path

#### $\blacktriangleright$  Extension class loader

- $\blacktriangleright$  Loads standard extensions
- Path property: java.ext.dirs
- ▶ Class: sun.misc.Launcher\$ExtClassLoader

## <span id="page-35-0"></span>Class Loader Hierarchie (cont'd)

#### $\blacktriangleright$  Application class loader

- $\blacktriangleright$  Loads application classes
- $\triangleright$  In SE class loader which loads most of the classes
- $\blacktriangleright$  Path property: java.class.path
- ▶ Class: sun.misc.Launcher\$AppClassLoader
<span id="page-36-0"></span>[Class Transformer: One of the Best-Kept Java Secrets](#page-0-0) [Class Loader](#page-36-0)

## Class Loader Hierarchie (cont'd)

#### $\blacktriangleright$  Application class loader

- $\blacktriangleright$  Loads application classes
- $\triangleright$  In SE class loader which loads most of the classes
- $\blacktriangleright$  Path property: java.class.path
- ▶ Class: sun.misc.Launcher\$AppClassLoader

#### $\blacktriangleright$  Custom class loader

- $\triangleright$  Required in Java-EE to comply with Spec
- $\triangleright$  Everyone (you ?) can write own class loader
- $\triangleright$  Well known example: JBoss Modules

<span id="page-37-0"></span>[Class Transformer: One of the Best-Kept Java Secrets](#page-0-0) [Class Loader](#page-37-0)

# Class Loader Hierarchie (cont'd)

#### $\blacktriangleright$  Application class loader

- $\blacktriangleright$  Loads application classes
- $\triangleright$  In SE class loader which loads most of the classes
- $\blacktriangleright$  Path property: java.class.path
- ▶ Class: sun.misc.Launcher\$AppClassLoader

#### $\blacktriangleright$  Custom class loader

- $\triangleright$  Required in Java-EE to comply with Spec
- $\triangleright$  Everyone (you ?) can write own class loader
- $\triangleright$  Well known example: JBoss Modules

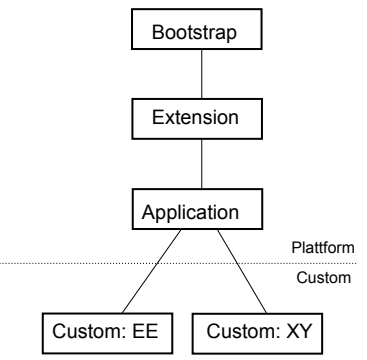

#### Can we review this?

 $\triangleright$  VM class loader option: -verbose: class

- 1: [Opened /usr/lib/jvm/.../jre/lib/rt.jar]
- 2: [Loaded java.lang.Object from /usr/lib/jvm/.../jre/lib/rt.jar]
- 3: [Loaded java.io.Serializable from /usr/lib/jvm/.../jre/lib/rt.jar]
- 12: [Loaded java.lang.ClassLoader from /usr/lib/jvm/.../jre/lib/rt.jar]
- 55: [Loaded sun.reflect.DelegatingClassLoader from /usr/lib/jvm/.../jre/lib/rt.jar]
- 223: [Loaded java.lang.ClassLoader\$3 from /usr/lib/jvm/.../jre/lib/rt.jar]
- 228: [Loaded java.lang.ClassLoader\$NativeLibrary from /usr/lib/jvm/.../jre/lib/rt.jar]
- 243: [Loaded java.security.SecureClassLoader from /usr/lib/jvm/.../jre/lib/rt.jar]
- 244: [Loaded java.net.URLClassLoader from /usr/lib/jvm/.../jre/lib/rt.jar]
- 245: [Loaded sun.misc.Launcher\$ExtClassLoader from /usr/lib/jvm/.../jre/lib/rt.jar]
- 247: [Loaded java.lang.ClassLoader\$ParallelLoaders from /usr/lib/jvm/java-1.7.0-openjdk-1.7.0.60-2.4
- 256: [Loaded java.net.URLClassLoader\$7 from /usr/lib/jvm/java-1.7.0-openjdk-1.7.0.60-2.4.3.0.fc19.x86
- 259: [Loaded sun.misc.Launcher\$ExtClassLoader\$1 from /usr/lib/jvm/java-1.7.0-openjdk-1.7.0.60-2.4.3.0
- 317: [Loaded sun.misc.Launcher\$AppClassLoader from /usr/lib/jvm/java-1.7.0-openjdk-1.7.0.60-2.4.3.0.:
- 318: [Loaded sun.misc.Launcher\$AppClassLoader\$1 from /usr/lib/jvm/java-1.7.0-openjdk-1.7.0.60-2.4.3.0
- 319: [Loaded java.lang.SystemClassLoaderAction from /usr/lib/jvm/java-1.7.0-openjdk-1.7.0.60-2.4.3.0
- 321: [Loaded java.net.URLClassLoader\$1 from /usr/lib/jvm/java-1.7.0-openjdk-1.7.0.60-2.4.3.0.fc19.x86 383: [Loaded de.pdbm.simple.Main from file:/home/bernd/lehre/skripte/classloader/workspace/class-load
- 384: [Loaded java.lang.Void from /usr/lib/jvm/java-1.7.0-openjdk-1.7.0.60-2.4.3.0.fc19.x86\_64/jre/lil
- 385: Hello World

<span id="page-39-0"></span> $\triangleright$  ClassLoader is super class of all class loaders

- <span id="page-40-0"></span> $\triangleright$  ClassLoader is super class of all class loaders
- ▶ ClassLoader contains: private final ClassLoader parent;

- <span id="page-41-0"></span> $\triangleright$  ClassLoader is super class of all class loaders
- ▶ ClassLoader contains: private final ClassLoader parent;
- $\triangleright$  Quite nice: parent comment (src.zip):
	- // The parent class loader for delegation
	- // Note: VM hardcoded the offset of this field, thus all
	- // new fields must be added \*after\* it.

- <span id="page-42-0"></span> $\triangleright$  ClassLoader is super class of all class loaders
- ▶ ClassLoader contains: private final ClassLoader parent;
- $\triangleright$  Quite nice: parent comment (src.zip): // The parent class loader for delegation // Note: VM hardcoded the offset of this field, thus all // new fields must be added \*after\* it.
- $\triangleright$  And Constructor for delegation to parent: protected ClassLoader(ClassLoader parent)

- <span id="page-43-0"></span> $\triangleright$  ClassLoader is super class of all class loaders
- ▶ ClassLoader contains: private final ClassLoader parent;
- $\triangleright$  Quite nice: parent comment (src.zip): // The parent class loader for delegation // Note: VM hardcoded the offset of this field, thus all // new fields must be added \*after\* it.
- $\triangleright$  And Constructor for delegation to parent: protected ClassLoader(ClassLoader parent)
- $\blacktriangleright$  And method protected Class<?> loadClass(String name,

boolean resolve)

- <span id="page-44-0"></span> $\triangleright$  ClassLoader is super class of all class loaders
- ▶ ClassLoader contains: private final ClassLoader parent;
- $\triangleright$  Quite nice: parent comment (src.zip): // The parent class loader for delegation // Note: VM hardcoded the offset of this field, thus all // new fields must be added \*after\* it.
- $\triangleright$  And Constructor for delegation to parent: protected ClassLoader(ClassLoader parent)
- $\blacktriangleright$  And method protected Class<?> loadClass(String name,

boolean resolve)

If parent null: bootstrap class loader

#### <span id="page-45-0"></span>Java Doc Method loadClass()

Loads the class with the specified binary name. The default implementation of this method searches for classes in the following order:

- 1. Invoke findLoadedClass(String) to check if the class has already been loaded.
- 2. Invoke the loadClass method on the parent class loader. If the parent is null the class loader built-in to the virtual machine is used, instead.
- 3. Invoke the findClass(String) method to find the class.

If the class was found using the above steps, and the resolve flag is true, this method will then invoke the resolveClass(Class) method on the resulting Class object.

#### <span id="page-46-0"></span>Java Doc Method loadClass()

Loads the class with the specified binary name. The default implementation of this method searches for classes in the following order:

- 1. Invoke findLoadedClass(String) to check if the class has already been loaded.
- 2. Invoke the loadClass method on the parent class loader. If the parent is null the class loader built-in to the virtual machine is used, instead.
- 3. Invoke the findClass(String) method to find the class.

If the class was found using the above steps, and the resolve flag is true, this method will then invoke the resolveClass(Class) method on the resulting Class object.

 $\blacktriangleright$  Called *parent first* strategy

#### <span id="page-47-0"></span>Delegation to AppClassLoader

```
public class Different { main (){
URL url = new URL("file://."):URLClassLoader loader1 = new URLClassLoader (new URL [1{url}]);
URLClassLoader loader = new URLClassLoader ( new URL[1{url}):
System.out.println(loader1.equals(loader2)); // false
System.out.println(loader1.getParent()); // AppClassLoader
System.out.println(loader2.getParent()); // AppClassLoader
Class <? > class1 = loader1.loadClass (CLASS);
System.out.println(Different.class.equals(class1)); //false
Class <?> class2 = loader2.loadClass (CLASS);
System.out.println(class2.equals(class1)); // true
System.out.println(class1.getClassLoader()); // AppClassLoader
System .out . println ( class2 . getClassLoader ()); // AppClassLoader
```
### <span id="page-48-0"></span>Pre-Main

or

#### Is there Life before main() ?

<span id="page-49-0"></span> $\triangleright$  Package java.lang.instrument was introduced with Java 5

- <span id="page-50-0"></span> $\triangleright$  Package java.lang.instrument was introduced with Java 5
- $\blacktriangleright$  From Java doc:

" programs running on the JVM. The mechanism for instrumentation is Provides services that allow Java programming language agents to instrument modification of the byte-codes of methods."

- <span id="page-51-0"></span> $\blacktriangleright$  Package java.lang.instrument was introduced with Java 5
- $\blacktriangleright$  From Java doc:

" programs running on the JVM. The mechanism for instrumentation is Provides services that allow Java programming language agents to instrument modification of the byte-codes of methods."

 $\triangleright$  Wikipedia *Instrumentation* (computer programming):

" product's performance, to diagnose errors and to write trace information. . . . " . . . instrumentation refers to an ability to monitor or measure the level of a

- <span id="page-52-0"></span> $\blacktriangleright$  Package java.lang.instrument was introduced with Java 5
- $\blacktriangleright$  From Java doc:

" programs running on the JVM. The mechanism for instrumentation is Provides services that allow Java programming language agents to instrument modification of the byte-codes of methods."

- $\triangleright$  Wikipedia *Instrumentation* (computer programming): " product's performance, to diagnose errors and to write trace information. . . . " . . . instrumentation refers to an ability to monitor or measure the level of a
- Intended for monitoring (as per Wikipedia)

- <span id="page-53-0"></span> $\triangleright$  Package java.lang.instrument was introduced with Java 5
- $\blacktriangleright$  From Java doc:

" programs running on the JVM. The mechanism for instrumentation is Provides services that allow Java programming language agents to instrument modification of the byte-codes of methods."

- $\triangleright$  Wikipedia *Instrumentation* (computer programming): " product's performance, to diagnose errors and to write trace information. . . . " . . . instrumentation refers to an ability to monitor or measure the level of a
- Intended for monitoring (as per Wikipedia)
- $\triangleright$  Can be used for arbitrary tasks (e.g. by JPA provider, test coverage tools, ...)

#### <span id="page-54-0"></span>Package Specification java.lang.instrument

which is deployed as a since the contract of the since the mannest specifies the agent class which will be loaded to start the agent. For implementations that support a An agent is deployed as a JAR file. An attribute in the JAR file manifest specifies the command-line interface, an agent is started by specifying an option on the command-line. Implementations may also support a mechanism to start agents some time after the VM has started. For example, an implementation may provide a mechanism that allows a tool to attach to a running application, and initiate the loading of the tool's agent into the running application. The details as to how the load is initiated, is implementation dependent."

 $\blacktriangleright$  Central: the agent

<span id="page-55-0"></span>[Class Transformer: One of the Best-Kept Java Secrets](#page-0-0)  $L_{\text{Pre-Main}}$  $L_{\text{Pre-Main}}$  $L_{\text{Pre-Main}}$ [Instrumentation](#page-55-0)

Agent

 $\blacktriangleright$  Deployed as JAR file

<span id="page-56-0"></span>[Class Transformer: One of the Best-Kept Java Secrets](#page-0-0)  $L_{Pre-Main}$  $L_{Pre-Main}$  $L_{Pre-Main}$ [Instrumentation](#page-56-0)

- $\blacktriangleright$  Deployed as JAR file
- $\blacktriangleright$  Manifest attribute defines agent class

<span id="page-57-0"></span>[Class Transformer: One of the Best-Kept Java Secrets](#page-0-0)  $\n *Pre-Main*\n$  $\n *Pre-Main*\n$  $\n *Pre-Main*\n$ [Instrumentation](#page-57-0)

- $\blacktriangleright$  Deployed as JAR file
- $\blacktriangleright$  Manifest attribute defines agent class
- $\blacktriangleright$  Alternatives to start agent

<span id="page-58-0"></span>[Class Transformer: One of the Best-Kept Java Secrets](#page-0-0)  $\n *Pre-Main*\n$  $\n *Pre-Main*\n$  $\n *Pre-Main*\n$ [Instrumentation](#page-58-0)

- $\blacktriangleright$  Deployed as JAR file
- $\blacktriangleright$  Manifest attribute defines agent class
- $\blacktriangleright$  Alternatives to start agent
	- $\triangleright$  Command line at VM start (required for command line implementations)

<span id="page-59-0"></span>[Class Transformer: One of the Best-Kept Java Secrets](#page-0-0) [Pre-Main](#page-59-0) [Instrumentation](#page-59-0)

- $\blacktriangleright$  Deployed as JAR file
- $\blacktriangleright$  Manifest attribute defines agent class
- $\blacktriangleright$  Alternatives to start agent
	- $\triangleright$  Command line at VM start (required for command line implementations)
	- $\triangleright$  After VM start by some not specified binding (optional and implementation dependent)

<span id="page-60-0"></span>[Class Transformer: One of the Best-Kept Java Secrets](#page-0-0)  $-$  [Pre-Main](#page-60-0) [Start Agent via Command Line](#page-60-0)

#### Start Agent via Command Line

 $\triangleright$  Syntax: -javaagent: jarpath[=options]

- <span id="page-61-0"></span> $\triangleright$  Syntax:  $-i$ avaagent: jarpath[=options]
- $\triangleright$  Allowed multiple times  $\Rightarrow$  multiple agents

- <span id="page-62-0"></span> $\triangleright$  Syntax: -javaagent: jarpath[=options]
- $\triangleright$  Allowed multiple times  $\Rightarrow$  multiple agents
- $\triangleright$  Manifest contains attribute Premain-Class

<span id="page-63-0"></span>[Class Transformer: One of the Best-Kept Java Secrets](#page-0-0)  $-$  [Pre-Main](#page-63-0) [Start Agent via Command Line](#page-63-0)

- $\triangleright$  Syntax: -javaagent: jarpath[=options]
- $\triangleright$  Allowed multiple times  $\Rightarrow$  multiple agents
- Manifest contains attribute Premain-Class
- $\triangleright$  Agent class contains premain() method

<span id="page-64-0"></span>[Class Transformer: One of the Best-Kept Java Secrets](#page-0-0) [Pre-Main](#page-64-0) [Start Agent via Command Line](#page-64-0)

- $\triangleright$  Syntax: -javaagent: *jarpath*[=options]
- $\triangleright$  Allowed multiple times  $\Rightarrow$  multiple agents
- Manifest contains attribute Premain-Class
- $\triangleright$  Agent class contains premain() method
- $\triangleright$  After VM is initialized all premain() methods are executed in sequence, then main() method

<span id="page-65-0"></span>[Class Transformer: One of the Best-Kept Java Secrets](#page-0-0) [Pre-Main](#page-65-0) [Start Agent via Command Line](#page-65-0)

#### Start Agent via Command Line

- $\triangleright$  Syntax: -javaagent: *jarpath*[=options]
- $\triangleright$  Allowed multiple times  $\Rightarrow$  multiple agents
- Manifest contains attribute Premain-Class
- $\triangleright$  Agent class contains premain() method
- $\triangleright$  After VM is initialized all premain() methods are executed in sequence, then main() method
- $\blacktriangleright$  Two signatures allowed:

```
public static void premain ( String agentArgs ,
                            Instrumentation inst);
public static void premain (String agentArgs);
```
 $\triangleright$  Second called only if first doesn't exist

<span id="page-66-0"></span> $\triangleright$  Optional agentmain() method to use after VM start

- <span id="page-67-0"></span> $\triangleright$  Optional agentmain() method to use after VM start
- If start via command line agentmain() is not called

- <span id="page-68-0"></span> $\triangleright$  Optional agentmain() method to use after VM start
- If start via command line agentmain() is not called
- $\triangleright$  Agent loaded by system class loader

- <span id="page-69-0"></span> $\triangleright$  Optional agentmain() method to use after VM start
- If start via command line agentmain() is not called
- $\triangleright$  Agent loaded by system class loader
- Each agent get's his parameters by agentArgs parameter. One String, e.g. agent has to parse himself

- <span id="page-70-0"></span> $\triangleright$  Optional agentmain() method to use after VM start
- If start via command line agentmain() is not called
- $\blacktriangleright$  Agent loaded by system class loader
- Each agent get's his parameters by agentArgs parameter. One String, e.g. agent has to parse himself
- If agent can not be loaded or premain() method does not exist VM is stopped

- <span id="page-71-0"></span> $\triangleright$  Optional agentmain() method to use after VM start
- If start via command line agentmain() is not called
- $\blacktriangleright$  Agent loaded by system class loader
- Each agent get's his parameters by agentArgs parameter. One String, e.g. agent has to parse himself
- If agent can not be loaded or premain() method does not exist VM is stopped
- $\triangleright$  Exceptions in premain() method also terminates VM
<span id="page-72-0"></span> $\blacktriangleright$  Already mentioned: instrument something

- <span id="page-73-0"></span> $\blacktriangleright$  Already mentioned: instrument something
- $\blacktriangleright$  E.g. to

- <span id="page-74-0"></span> $\blacktriangleright$  Already mentioned: instrument something
- $\blacktriangleright$  E.g. to
	- $\blacktriangleright$  Monitor

- <span id="page-75-0"></span> $\blacktriangleright$  Already mentioned: instrument something
- $\blacktriangleright$  E.g. to
	- $\blacktriangleright$  Monitor
	- $\triangleright$  Build proxies (JPA: associations, automatic dirty checking,...)

- <span id="page-76-0"></span> $\blacktriangleright$  Already mentioned: instrument something
- $\blacktriangleright$  E.g. to
	- $\blacktriangleright$  Monitor
	- $\triangleright$  Build proxies (JPA: associations, automatic dirty checking,...)
	- $\triangleright$  Delete final modifier

- <span id="page-77-0"></span> $\blacktriangleright$  Already mentioned: instrument something
- $\blacktriangleright$  E.g. to
	- $\blacktriangleright$  Monitor
	- $\triangleright$  Build proxies (JPA: associations, automatic dirty checking, ...)
	- $\triangleright$  Delete final modifier
	- $\triangleright$  Mark paths to compute code coverage in unit tests

- <span id="page-78-0"></span> $\blacktriangleright$  Already mentioned: instrument something
- $\blacktriangleright$  E.g. to
	- $\blacktriangleright$  Monitor
	- $\triangleright$  Build proxies (JPA: associations, automatic dirty checking, ...)
	- $\triangleright$  Delete final modifier
	- $\triangleright$  Mark paths to compute code coverage in unit tests
	- $\blacktriangleright$  . . . . .

- <span id="page-79-0"></span> $\blacktriangleright$  Already mentioned: instrument something
- $\blacktriangleright$  E.g. to
	- $\blacktriangleright$  Monitor
	- $\triangleright$  Build proxies (JPA: associations, automatic dirty checking, ...)
	- $\triangleright$  Delete final modifier
	- $\triangleright$  Mark paths to compute code coverage in unit tests
	- $\blacktriangleright$  . . . .
	- $\triangleright$  In general: attach desirable behavior afterwards and only if needed

### <span id="page-80-0"></span>Monitoring Example: Number of Method Invocations

```
public class ClassToMonitor {
  public void foo () {
    // something
  }
}
```
 $\blacktriangleright$  Task: Count number of foo() invocations

<span id="page-81-0"></span>[Class Transformer: One of the Best-Kept Java Secrets](#page-0-0) [Pre-Main](#page-81-0) [Start Agent via Command Line](#page-81-0)

#### Monitoring Example: Counter and Main

```
public class Monitor {
  public static int counter = 0;
}
public class Main {
  public static void main (String [] args)
         throws Exception {
    System . out. println ("Counter before loop: " + Monitor . counter);
    ClassToMonitor classToMonitor = new ClassToMonitor ();
    for (int i = 0; i \lt 1000; i^{++}) {
      classToMonitor . foo ();
    }
    System . out. println ("Counter after loop: " + Monitor . counter);
  }
}
```

```
Class Transformer: One of the Best-Kept Java Secrets
Pre-Main
  Start Agent via Command Line
```

```
Monitoring Example: the Agent
   public class MonitorAgent {
     public static void premain ( String agentArgs ,
                                  Instrumentation instrumentation) {
       instrumentation.addTransformer (new MonitorTransformer ());
     }
   }
   In MANIFFST MF
   Premain - Class : de. pdbm . MonitorAgent
```

```
Monitoring Example: Instrumentation with Javassist
```

```
public class MonitorTransformer
             implements ClassFileTransformer {
```

```
public byte [] transform (ClassLoader loader, String className,
    Class <? > classBeingRedefined , ProtectionDomain protectionDomain ,
    byte [] classfileBuffer ) throws IllegalClassFormatException {
```

```
if ( className . equals ( " de / pdbm / ClassToMonitor " )) {
  ClassPool pool = ClassPool . getDefault ();
  try {
    CtClass cc = pool .get ( " de . pdbm . ClassToMonitor " );
    CtMethod method = cc. getDeclaredMethod ("foo");
    method . insertBefore ( " de . pdbm . Monitor . counter ++; " );
    return cc. toBytecode ();
  } catch ( NotFoundException | CannotCompileException | IOException e) {
    ...
  }
}
return classfileBuffer ; // other classes unchanged
```

```
}
```
}

# <span id="page-84-0"></span>Attach API

or

### How to talk with a VM ?

## <span id="page-85-0"></span>Recap from Instrumentation Package

"... implementations may also support a meenamism to start agents some time area."<br>the VM has started. For example, an implementation may provide a mechanism that  $\dots$ . Implementations may also support a mechanism to start agents some time after allows a tool to attach to a running application, and initiate the loading of the tool's agent into the running application. The details as to how the load is initiated, is implementation dependent."

- $\blacktriangleright$  Attention: implementation dependent
- $\triangleright$  But: available in HotSpot, JRockit, IBM SDK, SAP SDK
- Interface by abstract class VirtualMachine in package com.sun.tools.attach contained in tools.jar

### <span id="page-86-0"></span>Java Doc class VirtualMachine

"," It wire annual machine represents a sava wirelah machine to winen this sava wirelah machine has attached. The Java virtual machine to which it is attached is sometimes A VirtualMachine represents a Java virtual machine to which this Java virtual called the target virtual machine, or target VM. An application (typically a tool such as a managemet console or profiler) uses a VirtualMachine to load an agent into the target VM. For example, a profiler tool written in the Java Language might attach to a running application and load its profiler agent to profile the running application. "

- Factory method attach( $\langle$ pid>) to get attached instance
- ► Method loadAgent(<agent>,<args>) to load agent and to start agent (method agentmain())

<span id="page-87-0"></span>[Class Transformer: One of the Best-Kept Java Secrets](#page-0-0) [Attach API](#page-87-0) [Redefinition](#page-87-0)

## Agent with agentmain()

```
\blacktriangleright Agent
```

```
public static void agentmain ( String agentArgs ,
                              Instrumentation inst);
public static void agentmain (String agentArgs);
```
- $\blacktriangleright$  Manifest sets attribute Agent-Class
- $\triangleright$  Attribute Can-Redefine-Classes true if redefinition (new class definition)
- $\triangleright$  Attribute Can-Retransform-Classes true if retransformation (change existing byte code)

```
Example: Change Method and Reload
   public class ClassToBeRedefined {
     public void saySomething () {
       System.out.println("foo");
       // System.out.println("bar");}
```
}

### <span id="page-89-0"></span>Example: Cange Method and Reload (cont'd)

```
public class Agent {
 private static Instrumentation instrumentation = null ;
 public static void agentmain ( String agentArgument ,
                                 Instrumentation instrumentation ) {
    Agent . instrumentation = instrumentation;
  }
 public static void redefineClasses (ClassDefinition... definitions) throws
    if (Agent.instrumentation == null) {
      throw new RuntimeException ("Agent not started. Instrumentation not po
    }
    Agent . instrumentation . redefineClasses ( definitions );
 }
}
```
### <span id="page-90-0"></span>Example: Change Method and Reload (cont'd)

```
public class Main {
  public static void main (String [] args) throws Exception {
    ClassToBeRedefined ctbr = new ClassToBeRedefined ();
    ctbr . saySomething ();
    InputStream is = ctbr . getClass (). getClassLoader ()
                                       // class ClassToBeRedefined :
                                      . getResourceAsStream ( " dummy " );
    byte [] classBytes = classInputStreamToByteArray (is );
    ClassDefinition classDefinition =
                      new ClassDefinition ( ctbr . getClass () , classBytes );
    loadAgent ();
    Agent . redefineClasses ( classDefinition );
    ctbr . saySomething ();
  }
```
<span id="page-91-0"></span>Example: Change Method and Reload (cont'd)

```
private static void loadAgent () {
  String nameOfRunningVM = ManagementFactory
                             . getRuntimeMXBean (). getName ();
  int p = nameOfRunningVM.indexOf('@');String pid = nameOfRunningVM.substring (0, p);
  try {
    VirtualMachine vm = VirtualMachine . attach (pid);
    vm. loadAgent ( JAR_FILE_PATH , " " );
    vm. detach ();
  } catch ( Exception e) {
    ...
  }
}
```
<span id="page-92-0"></span>[Class Transformer: One of the Best-Kept Java Secrets](#page-0-0) [Attach API](#page-92-0)  $L$ [Redefinition](#page-92-0)

Seeing is believing ...

# Demo

### <span id="page-93-0"></span>Java Doc redefineClasses() I

- $\triangleright$  This method is used to replace the definition of a class without reference to the existing class file bytes, as one might do when recompiling from source for fix-and-continue debugging. Where the existing class file bytes are to be transformed (for example in bytecode instrumentation) retransformClasses should be used.
- $\triangleright$  This method operates on a set in order to allow interdependent changes to more than one class at the same time (a redefinition of class A can require a redefinition of class B).

<span id="page-94-0"></span>[Class Transformer: One of the Best-Kept Java Secrets](#page-0-0) [Attach API](#page-94-0) **L**[Redefinition](#page-94-0)

### Java Doc redefineClasses() II

- $\triangleright$  If a redefined method has active stack frames, those active frames continue to run the bytecodes of the original method. The redefined method will be used on new invokes.
- $\triangleright$  This method does not cause any initialization except that which would occur under the customary JVM semantics. In other words, redefining a class does not cause its initializers to be run. The values of static variables will remain as they were prior to the call.
- $\blacktriangleright$  Instances of the redefined class are not affected.

### <span id="page-95-0"></span>Java Doc redefineClasses() III

 $\triangleright$  The redefinition may change method bodies, the constant pool and attributes. The redefinition must not add, remove or rename fields or methods, change the signatures of methods, or change inheritance. These restrictions maybe be lifted in future versions. The class file bytes are not checked, verified and installed until after the transformations have been applied, if the resultant bytes are in error this method will throw an exception.

<span id="page-96-0"></span>[Class Transformer: One of the Best-Kept Java Secrets](#page-0-0) [Attach API](#page-96-0)  $L$ [Retransformation](#page-96-0)

### Retransformation

 $\blacktriangleright$  Retransformation also possible

## <span id="page-97-0"></span>Retransformation

- $\blacktriangleright$  Retransformation also possible
- ▶ Set manifest attribute Can-Retransform-Classes to true

<span id="page-98-0"></span>[Class Transformer: One of the Best-Kept Java Secrets](#page-0-0) [Attach API](#page-98-0) [Retransformation](#page-98-0)

### Retransformation

- $\blacktriangleright$  Retransformation also possible
- $\triangleright$  Set manifest attribute Can-Retransform-Classes to true
- $\blacktriangleright$  Register Transformer:

Instrumentation.addTransformer(ClassFileTransformer transformer)

<span id="page-99-0"></span>[Class Transformer: One of the Best-Kept Java Secrets](#page-0-0) [Attach API](#page-99-0) [Retransformation](#page-99-0)

## Retransformation

- $\blacktriangleright$  Retransformation also possible
- $\triangleright$  Set manifest attribute Can-Retransform-Classes to true
- $\blacktriangleright$  Register Transformer:

Instrumentation.addTransformer(ClassFileTransformer transformer)

 $\blacktriangleright$  Call appropriate method:

Instrumentation.retransformClasses(Class<?>... classes)

<span id="page-100-0"></span>[Class Transformer: One of the Best-Kept Java Secrets](#page-0-0) [Attach API](#page-100-0) [Retransformation](#page-100-0)

## Retransformation

- $\blacktriangleright$  Retransformation also possible
- ▶ Set manifest attribute Can-Retransform-Classes to true
- $\blacktriangleright$  Register Transformer:

Instrumentation.addTransformer(ClassFileTransformer transformer)

#### $\blacktriangleright$  Call appropriate method:

Instrumentation.retransformClasses(Class<?>... classes)

 $\blacktriangleright$  Yes — it's that simple !

```
Class Transformer: One of the Best-Kept Java Secrets
Attach API
  LRetransformation
```

```
Example: "Pass all Unit Tests"<br>'
   public class ClassToTest {
     public String getTheCanonicalClassName () {
        return " Wrong name " ;
        //return this.getClass() . getCanonicalName();
     }
     public int add( int a, int b) {
        return a * b;
       // return a + b;
     }
   }
```
<span id="page-102-0"></span>[Class Transformer: One of the Best-Kept Java Secrets](#page-0-0) [Attach API](#page-102-0) **L** [Retransformation](#page-102-0)

The Tests

```
public class JunitTests {
  @Test
  public void testClassName () {
    ClassToTest ctt = new ClassToTest ();
    Assert . assertEquals ( " Wrong class name " ,
                          ClassToTest . class . getCanonicalName () ,
                          ctt . getTheCanonicalClassName ());
  }
  @Test
  public void testAdd () {
    ClassToTest ctt = new ClassToTest ();
    Assert . assert Equals ("Wrong sum", (3 + 4), ctt. add(3, 4));
  }
}
```
# <span id="page-103-0"></span>The Transformer

```
public class JunitTransformer implements ClassFileTransformer {
  @Override
  public byte [] transform (ClassLoader loader, String className,
  Class <? > classBeingRedefined , ProtectionDomain protectionDomain ,
  byte [] classfileBuffer ) throws IllegalClassFormatException {
    if ( className . equals ( " org / junit / Assert " )) {
      return transformAssert (); // w/o Exception-Handling
    }
    // other classes unmodified
    return classfileBuffer ;
  }
  ...
```
}

# <span id="page-104-0"></span>The Transformer (cont'd)

```
private byte [] transformAssert () throws Exception {
  ClassPool pool = ClassPool . getDefault ();
  CtClass cc = pool .get ( " org . junit . Assert " );
  for ( CtMethod ctMethod : cc. getMethods ()) {
       if ( ctMethod . getName (). startsWith ( " assert " )) {
       ctMethod . setBody ( " return ; " );
    } else {
      // the rest (equals (), clone (), wait(), ...)
    }
  }
  return cc. toBytecode ();
}
```
<span id="page-105-0"></span>[Class Transformer: One of the Best-Kept Java Secrets](#page-0-0) [Attach API](#page-105-0) **L** [Retransformation](#page-105-0)

### Agent

```
public class TransformerAgent {
  public static void agentmain (String agentArgs, Instrumentation instrument
    instrumentation.addTransformer(new JunitTransformer(), true);
    Class <? >[] classes = instrumentation . getAllLoadedClasses ();
    for (Class \< ? > c : classes) {
      if (c. getName (). equals ( " org . junit . Assert " )) {
        try {
          instrumentation . retransformClasses (c);
        } catch ( UnmodifiableClassException e) {
          e. printStackTrace (); System.err. println (c + " not modifiable");
        }
      }
    }
  }
}
```

```
Class Transformer: One of the Best-Kept Java Secrets
Attach API
  LRetransformation
```

```
And how to activate ?
   public class ClassToTest {
     static {
        AgentLoader . loadAgent ();
      }
     public String getTheCanonicalClassName () {
        return " Wrong name " ;
        //return this.qetClass().qetCanonicalName();
      }
     public int add( int a, int b) {
        return a * b;
        // return a + b;
      }
   }
```
<span id="page-107-0"></span>[Class Transformer: One of the Best-Kept Java Secrets](#page-0-0) [Attach API](#page-107-0)  $L$ [Retransformation](#page-107-0)

Seeing is believing ...

# Demo
<span id="page-108-0"></span>[Class Transformer: One of the Best-Kept Java Secrets](#page-0-0) [Attach API](#page-108-0)  $L$ [Retransformation](#page-108-0)

### What is all this for ?

 $\blacktriangleright$  First: to have some fun

<span id="page-109-0"></span>[Class Transformer: One of the Best-Kept Java Secrets](#page-0-0) [Attach API](#page-109-0) L [Retransformation](#page-109-0)

### What is all this for ?

- $\blacktriangleright$  First: to have some fun
- $\triangleright$  Second: to start salary negotiations  $;-$ )

<span id="page-110-0"></span>[Class Transformer: One of the Best-Kept Java Secrets](#page-0-0) [Attach API](#page-110-0)  $L$ [Retransformation](#page-110-0)

# What is all this for ?

- $\blacktriangleright$  First: to have some fun
- $\triangleright$  Second: to start salary negotiations  $;-$ )
- $\blacktriangleright$  Third: to learn

<span id="page-111-0"></span>[Class Transformer: One of the Best-Kept Java Secrets](#page-0-0) [Attach API](#page-111-0)  $L$ [Retransformation](#page-111-0)

# What is all this for ?

- $\blacktriangleright$  First: to have some fun
- $\triangleright$  Second: to start salary negotiations  $;-$ )
- $\blacktriangleright$  Third: to learn
- $\blacktriangleright$  Fourth: ...

<span id="page-112-0"></span>[Class Transformer: One of the Best-Kept Java Secrets](#page-0-0) L [Questions and Remarks](#page-112-0)

#### Questions and Remarks

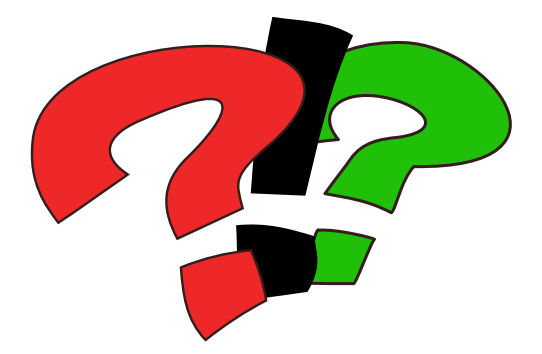